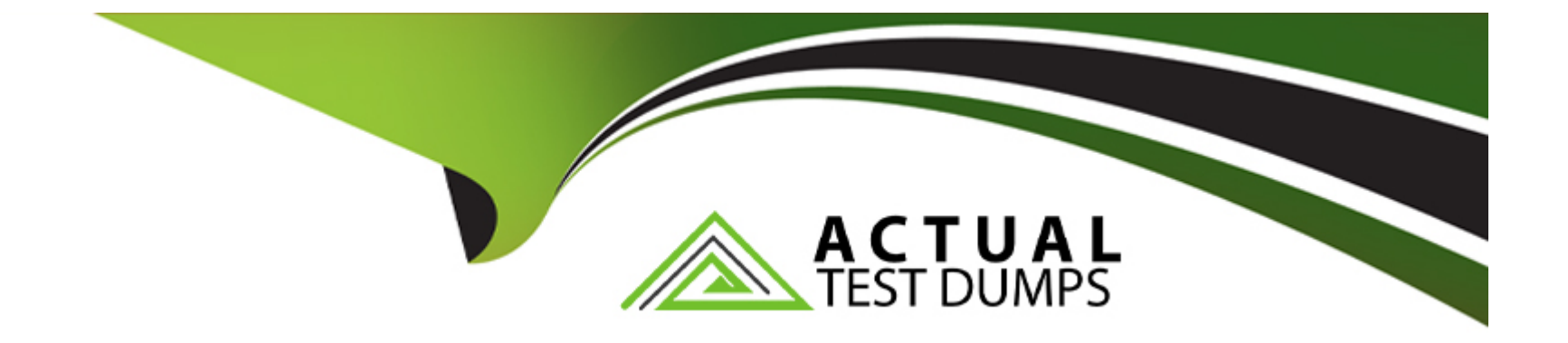

# **Free Questions for E\_HANAAW\_18 by actualtestdumps**

## **Shared by Brewer on 20-01-2023**

**For More Free Questions and Preparation Resources**

**Check the Links on Last Page**

## **Question 1**

### **Question Type: MultipleChoice**

You are using a calculated column COUNTS within your Dimension Calculation View and an aggregation node. See Picture...This is the data that goes into the aggregation node: What does the result of the aggregation look like? See Pictures

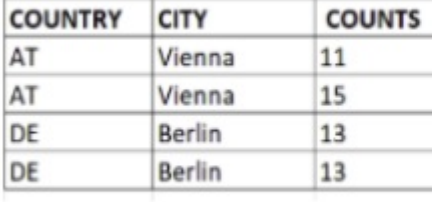

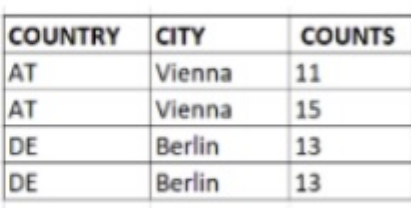

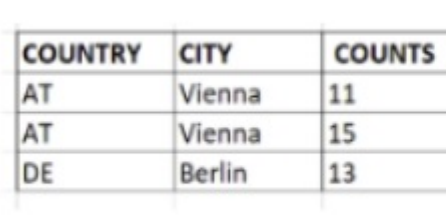

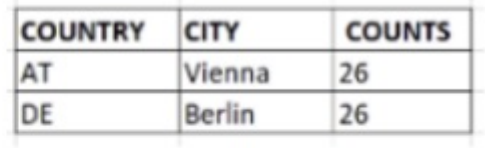

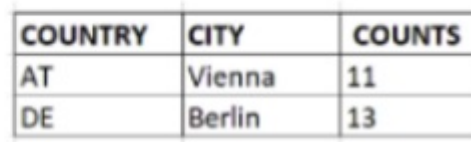

### **Options:**

**A-** Image 1

**B-** Image 2

**C-** Image 3

**D-** N/A

 $\mathsf{C}$ 

## **Question 2**

## **Question Type: MultipleChoice**

You are debugging in ABAP Development Tools in Eclipse. What features are available? Note: There are 2 correct answers to this question.

## **Options:**

**A-** Memory usage analysis

**B-** Watchpoints

**C-** Conditional breakpoints

**D-** Debugger scripting

## **Answer:**

B, C

## **Question 3**

### **Question Type: MultipleChoice**

Which task can you perform with the SQL Monitor (transaction SQLM)?

### **Options:**

- **A-** Capture the SQL profile of an application.
- **B-** Search for problematic SELECT \* statements.
- **C-** Display the execution plan of an SQL statement.
- **D-** Combine static and dynamic performance analysis results.

## **Answer:**

A

## **Question 4**

**Question Type: MultipleChoice**

You analyze SQL Monitor data in transaction SQLMD. You know that program X accesses database table Y. You made sure that program X was executed while the SQL Monitor collected its dat

a. But the relevant database access is NOT listed in SQLMD. What could be the reason? Note: There are 3 correct answers to this question.

## **Options:**

- **A-** The data has NOT yet been transferred to the SQL Monitor database tables.
- **B-** Program X was executed in the background.
- **C-** Database table Y is a buffered table.
- **D-** SQL Monitor was activated with a filter that excludes database table Y.
- **E-** SQL Monitor was activated for a specific application server.

## **Answer:**  A, B, E

## **Question 5**

**Question Type: MultipleChoice**

You import an ABAP workbench request into an SAP system P81. The ABAP workbench request contains a single SAP HANA view CA CUSTOMER that belongs to SAP HANA content package ZHA400\_00. Which prerequisites are mandatory for an implicit deployment of the SAP HANA view onto the database? Note: There are 2 correct answers to this question.

### **Options:**

**A-** View CA\_CUSTOMER has deployment mode A.

**B-** Package ZHA400 00 has deployment mode A.

**C-** Package ZHA400\_00 is listed in table SNHI\_DUP\_PREWORK.

**D-** System P81 has SAP HANA as primary database.

### **Answer:**

C, D

## **Question 6**

### **Question Type: MultipleChoice**

You are using a calculated column COUNTS within your Dimension Calculation View and an aggregation node. See Picture...This is the data that goes into the aggregation node: What does the result of the aggregation look like? See Pictures

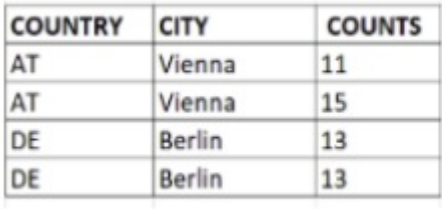

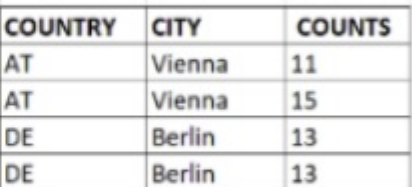

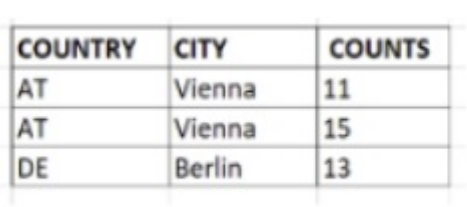

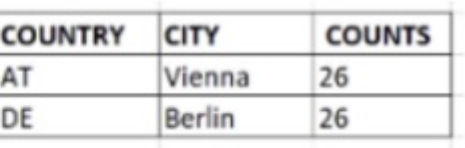

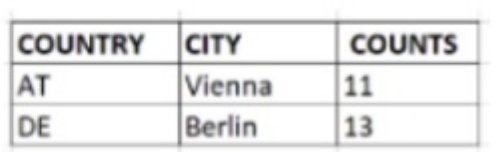

## **Options:**

**A-** Image 1

**B-** Image 2

**C-** Image 3

**D-** N/A

### **Answer:**

C

## **Question 7**

**Question Type: MultipleChoice**

You import an ABAP workbench request into an SAP system P81. The ABAP workbench request contains a single SAP HANA view CA\_CUSTOMER that belongs to SAP HANA content package ZHA400\_00. Which prerequisites are mandatory for an implicit deployment of the SAP HANA view onto the database? Note: There are 2 correct answers to this question.

### **Options:**

**A-** View CA\_CUSTOMER has deployment mode A.

**B-** Package ZHA400 00 has deployment mode A.

**C-** Package ZHA400\_00 is listed in table SNHI\_DUP\_PREWORK.

**D-** System P81 has SAP HANA as primary database.

### **Answer:**

C, D

## **Question 8**

### **Question Type: MultipleChoice**

You analyze SQL Monitor data in transaction SQLMD. You know that program X accesses database table Y. You made sure that program X was executed while the SQL Monitor collected its dat

a. But the relevant database access is NOT listed in SQLMD. What could be the reason? Note: There are 3 correct answers to this question.

## **Options:**

- **A-** The data has NOT yet been transferred to the SQL Monitor database tables.
- **B-** Program X was executed in the background.
- **C-** Database table Y is a buffered table.
- **D-** SQL Monitor was activated with a filter that excludes database table Y.
- **E-** SQL Monitor was activated for a specific application server.

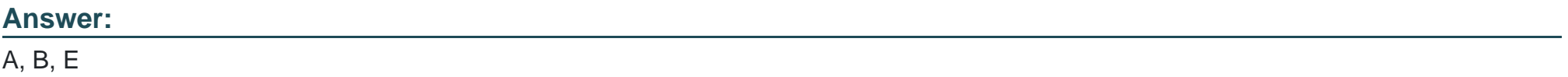

To Get Premium Files for E\_HANAAW\_18 Visit

[https://www.p2pexams.com/products/e\\_hanaaw\\_1](https://www.p2pexams.com/products/E_HANAAW_18)8

For More Free Questions Visit

[https://www.p2pexams.com/sap/pdf/e-hanaaw-1](https://www.p2pexams.com/sap/pdf/e-hanaaw-18)8